ФИО: Беспалов Владимир АлександроМинистерство науки и высшего образования Российской Федерации Должность: Ректор Мфедеральное государственное автономное образовательное учреждение высшего образования Дата подписания: 04.09.2023 11:28:27 «Национальный исследовательский университет Уникальный программный ключ: ef5a4fe6ed0ffdf3f1a49d6ad1b49464dc1bf7354f736d%008cx08cxийдинститут электронной техники»

**УТВЕРЖДАЮ** Проректор по учебной работе И.Г. Игнатова «OG » ORTILORI  $2020$  г.

# РАБОЧАЯ ПРОГРАММА УЧЕБНОЙ ДИСЦИПЛИНЫ

«Проектный анализ»

Направление подготовки - 38.04.02 «Менеджмент»

Направленность (профиль) - «Управление проектами»

Форма подготовки - заочная

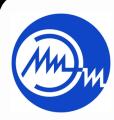

ДОКУМЕНТ ПОДПИСАН ЭЛЕКТРОННОЙ ПОДПИСЬЮ

Сертификат: 021B3F91004AAD61874DBC90987DB30618 Владелец: Беспалов Владимир Александрович<br>Действителен: с 17.06.2021 до 17.06.2022

Москва 2020

### **1. ПЕРЕЧЕНЬ ПЛАНИРУЕМЫХ РЕЗУЛЬТАТОВ ОБУЧЕНИЯ**

Дисциплина участвует в формировании следующей компетенции образовательной программы:

**Компетенции ПК-2. «Способен находить пути развития проекта» сформулирована на основе профессионального стандарта 08.037 «Бизнес-аналитик». Обобщенная трудовая функция** Аналитическое обеспечение разработки стратегии изменений организации.

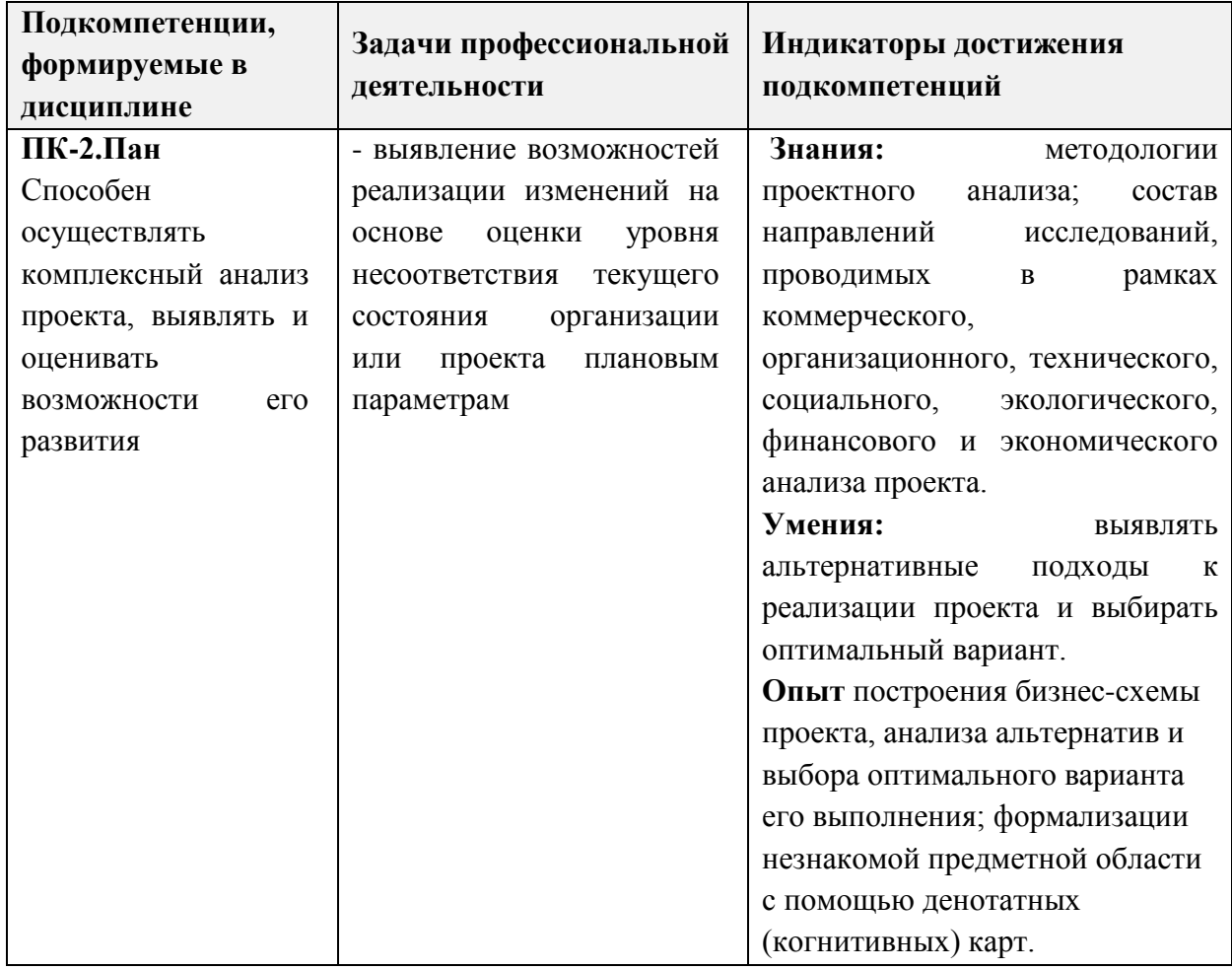

**Трудовая функция** F/01.7 Определение направлений развития организации.

## **2. МЕСТО ДИСЦИПЛИНЫ В СТРУКТУРЕ ОБРАЗОВАТЕЛЬНОЙ ПРОГРАММЫ**

Дисциплина входит в часть, формируемую участниками образовательных отношений Блока 1 «Дисциплины (модули)» образовательной программы.

Входные требования к дисциплине: компетенции в области управления проектами на всех этапах жизненного цикла; знание, умение и опыт использования методов исследований в менеджменте; компетенции в области проведения исследований систем управления, разработки программ организационного развития и изменений.

# **3. ОБЪЕМ ДИСЦИПЛИНЫ И ВИДЫ УЧЕБНОЙ РАБОТЫ**

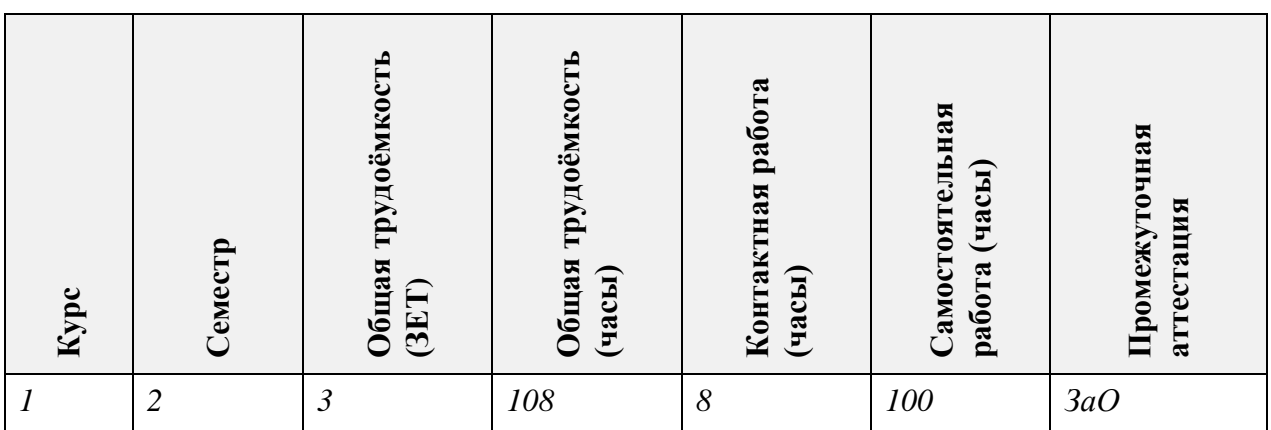

## **4. СОДЕРЖАНИЕ ДИСЦИПЛИНЫ**

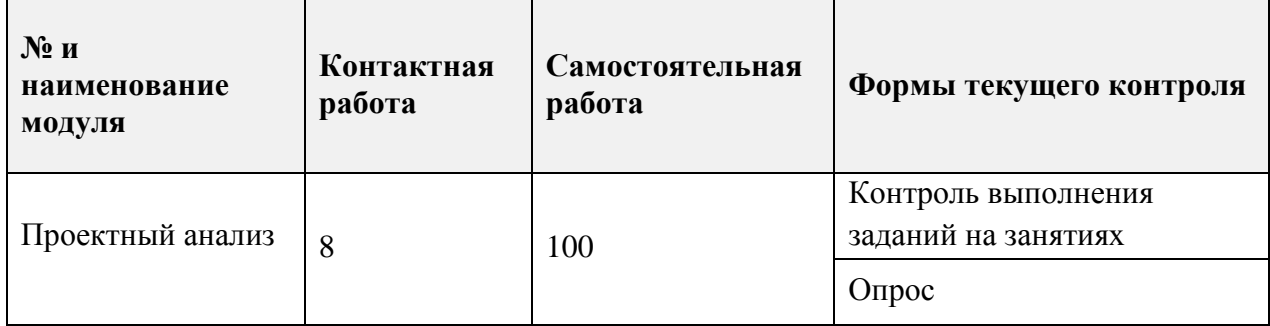

## **4.1. Самостоятельное изучение теоретического материала**

 $\mathsf{r}$ 

 $\top$ 

┯

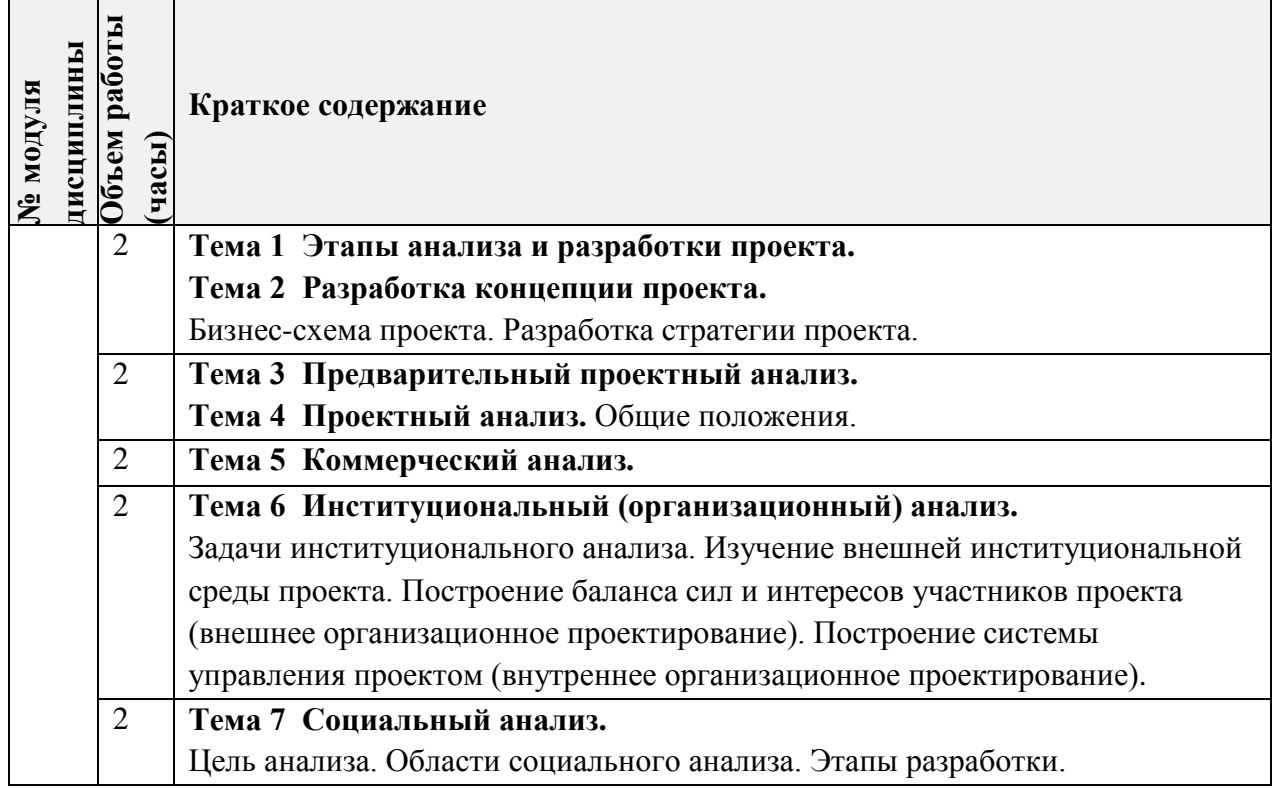

 $\overline{\phantom{a}}$ 

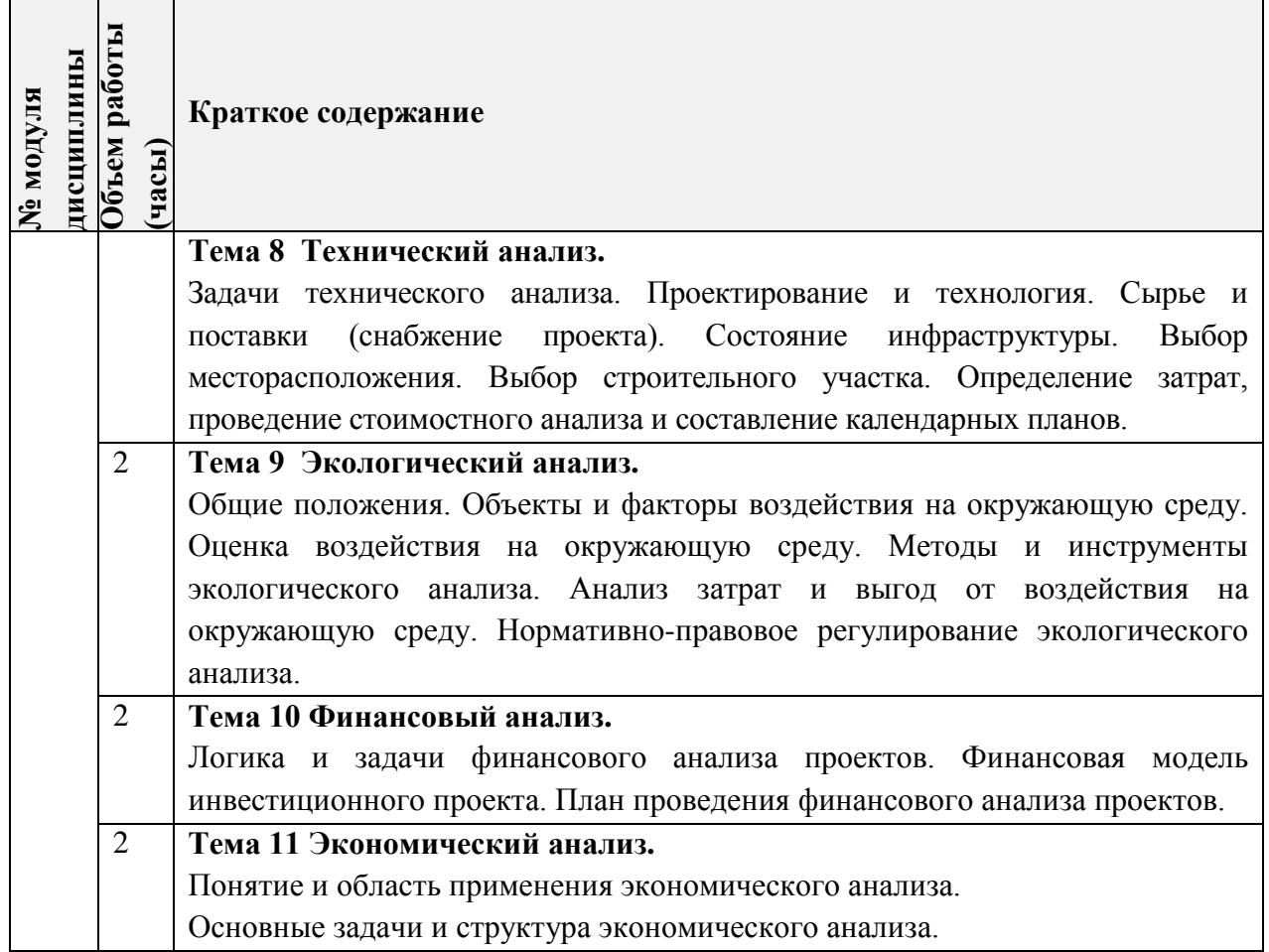

ċ

# **4.2. Самостоятельное выполнение практических заданий**

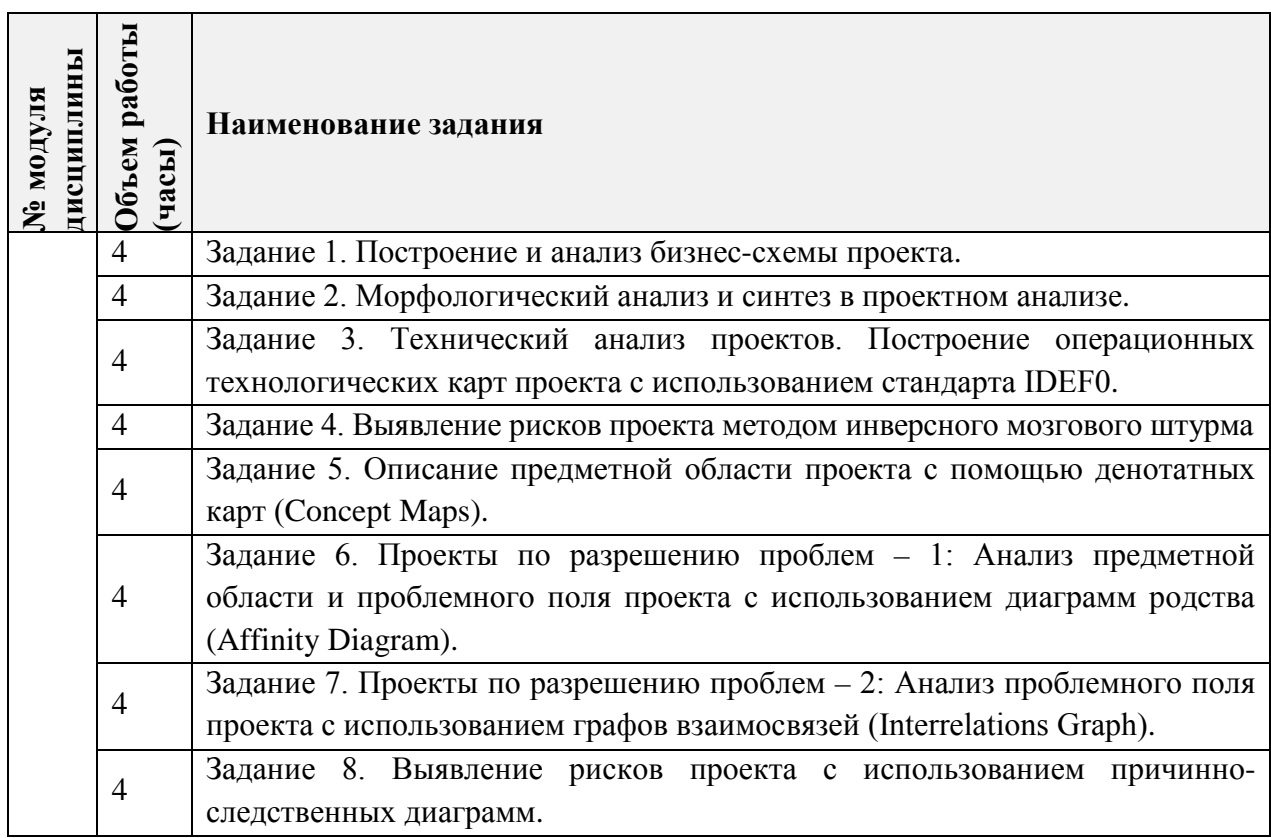

## **4.3. Дополнительные виды самостоятельной работы**

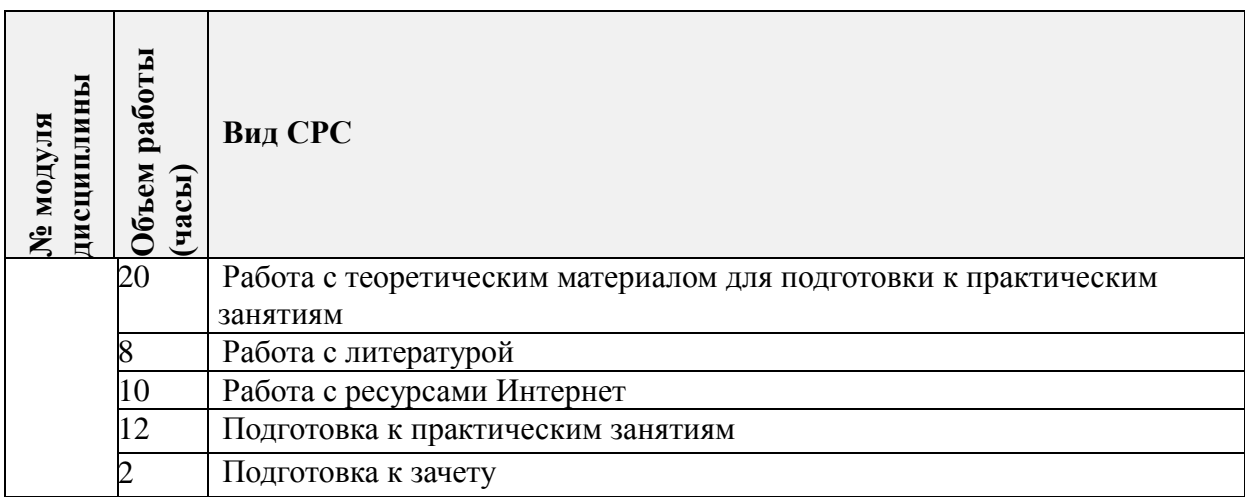

**4.5. Примерная тематика курсовых работ (проектов)**

*Не предусмотрены*

## **5. ПЕРЕЧЕНЬ УЧЕБНО-МЕТОДИЧЕСКОГО ОБЕСПЕЧЕНИЯ ДЛЯ САМОСТОЯТЕЛЬНОЙ РАБОТЫ**

Учебно-методическое обеспечение для самостоятельной работы студентов в составе УМК дисциплины (ОРИОКС// URL: [http://orioks.miet.ru/\)](http://orioks.miet.ru/):

- Методические рекомендации для студентов по освоению дисциплины.
- Теоретический материал и конспекты лекций.
- Методические указания студентам по выполнению практических заданий.
- Вопросы к зачету.

## **6. ПЕРЕЧЕНЬ УЧЕБНОЙ ЛИТЕРАТУРЫ**

## **Литература**

- 1. Хелдман К. (Heldman K.). Профессиональное управление проектом = PMP: Project Management Professional / Kim Heldman / К. Хелдман; Пер. с англ. А.В. Шаврина. - 5-е изд. - М.: Бином. Лаборатория знаний, 2012. - 728 с. - (Проекты, программы, портфели). - ISBN 978-5-9963-0414-1.
- 2. Управление проектами: Учебник и практикум для вузов / А.И. Балашов, Е.М. Рогова, М.В. Тихонова, Е.А. Ткаченко; под общей редакцией Е.М.Роговой. - Москва: Издательство Юрайт, 2020. - 383 с. - (Высшее образование). - URL: <https://urait.ru/bcode/431784> (дата обращения: 25.05.2020). - ISBN 978-5-534-00436- 6. - Режим доступа: для авториз. пользователей МИЭТ.

### **Периодические издания**

1. НАУЧНЫЕ ИССЛЕДОВАНИЯ И РАЗРАБОТКИ. РОССИЙСКИЙ ЖУРНАЛ УПРАВЛЕНИЯ ПРОЕКТАМИ: научный журнал. - М.: ИНФРА-М, 2012 - URL: [https://znanium.com/catalog/magazines/issues?ref=edccd904-239e-11e4-99c7-](https://znanium.com/catalog/magazines/issues?ref=edccd904-239e-11e4-99c7-90b11c31de4c) 90b11c31de4c (дата обращения: 25.09.2020). - Режим доступа: для авториз. пользователей МИЭТ.

- 2. УПРАВЛЕНИЕ ПРОЕКТАМИ И ПРОГРАММАМИ / Издательский дом "Гребенников". - М.: Гребенников, 2005 – URL: [https://grebennikon.ru/journal-](https://grebennikon.ru/journal-20.html#volume2020-3)[20.html#volume2020-3](https://grebennikon.ru/journal-20.html#volume2020-3) (дата обращения: 25.09.2020). - Режим доступа: для авториз. пользователей МИЭТ.
- 3. УПРАВЛЕНИЕ ПРОЕКТАМИ: Информационно-аналитический журнал. М.: Искусство управления проектами, 2004 - URL: <https://pmmagazine.ru/>(дата обращения: 25.09.2020).

## **7. ПЕРЕЧЕНЬ ПРОФЕССИОНАЛЬНЫХ БАЗ ДАННЫХ, ИНФОРМАЦИОННЫХ СПРАВОЧНЫХ СИСТЕМ**

- 1. РОССТАНДАРТ: каталог международных и российских стандартов и регламентов Федерального агентства по техническому регулированию и метрологии. - URL: <https://www.rst.gov.ru/portal/gost/home/standarts> (дата обращения: 25.09.2020).
- 2. КонсультантПлюс: справочная правовая система. Москва, 1997. URL: <http://www.consultant.ru/> (дата обращения: 25.09.2020).
- 3. IDIP: Международная база данных инвестиционных проектов Общероссийской общественной организации «Инвестиционная Россия». - URL: <https://idip.info/> (дата обращения: 25.09.2020).
- 4. Юрайт: образовательная платформа. Москва, 2013 . URL:<https://urait.ru/> (дата обращения: 25.05.2020). - Режим доступа: для авторизированных пользователей МИЭТ .
- 5. eLIBRARY.RU: научная электронная библиотека: сайт. Москва, 2000. URL: [https://elibrary.ru](https://elibrary.ru/) (дата обращения: 25.09.2020). – Режим доступа: для зарегистрир. пользователей.

### **8. ОБРАЗОВАТЕЛЬНЫЕ ТЕХНОЛОГИИ**

Обучение реализуется с применением электронного обучения и дистанционных образовательных технологий.

Для взаимодействия студентов с преподавателем используются сервисы обратной связи: раздел ОРИОКС «Домашние задания», электронная почта, ZOOM.

В процессе обучения для самостоятельной работы используются внутренние электронные ресурсы в формах тестирования в ОРИОКС и методических материалов по теории и практическим занятиям.

## **9. МАТЕРИАЛЬНО-ТЕХНИЧЕСКОЕ ОБЕСПЕЧЕНИЕ ДИСЦИПЛИНЫ**

Для изучения дисциплины студенту необходима компьютерная техника с возможностью подключения к сети «Интернет» и обеспечением доступа в электронную информационно-образовательную среду МИЭТ.

Необходимое программное обеспечение: Операционная система Microsoft Windows, Microsoft Office, браузер (Firefox или Internet Explorer или Google Crome), Acrobat reader DC.

### 10. ФОНДЫ ОПЕНОЧНЫХ СРЕДСТВ ДЛЯ ПРОВЕРКИ СФОРМИРОВАННОСТИ КОМПЕТЕНЦИЙ/ПОЛКОМПЕТЕНЦИЙ

## ФОС по подкомпетенции ПК-2.Пан «Способен осушествлять комплексный анализ проекта, выявлять и оценивать возможности его развития».

Фонд оценочных средств представлен отдельны документом и размешен в составе УМК дисциплины электронной информационной образовательной среды OPИOKC// URL: http://orioks.miet.ru/.

## 11. МЕТОДИЧЕСКИЕ УКАЗАНИЯ ДЛЯ ОБУЧАЮШИХСЯ ПО ОСВОЕНИЮ **ЛИСПИПЛИНЫ**

#### 11.1. Особенности организации процесса обучения

Особенность обучения с использованием электронного обучения. дистаниионных образовательных технологий заключается в самостоятельном освоении лиспиплины. В соответствии с графиком обучения, выданным перед началом обучения и имеющимся в ОРИОКС, выполняйте все учебные мероприятия.

В процессе изучения курса преполавателем проволятся консультационные занятия. обсуждение результатов выполнения контрольных мероприятий. На консультациях стулентам даются пояснения по трудноусваиваемым разделам лиспиплины. При проведении консультирования используются современные технологии дистанционного взаимолействия (ZOOM, электронная почта, Skype).

Промежуточная аттестация может проходить как с использованием дистанционных образовательных технология, так и очно.

#### 11.2. Система контроля и оценивания

Для оценки успеваемости студентов по лисциплине используется накопительная балльная система.

Баллами оцениваются: выполнение каждого контрольного мероприятия в семестре и слача зачета с опенкой (в сумме ло 100 баллов). По сумме баллов выставляется итоговая оценка по дисциплине. Структура и график контрольных мероприятий доступен в OPHOKC// URL: http://orioks.miet.ru/.

При выставлении итоговой оценки используется шкала, приведенная в таблице:

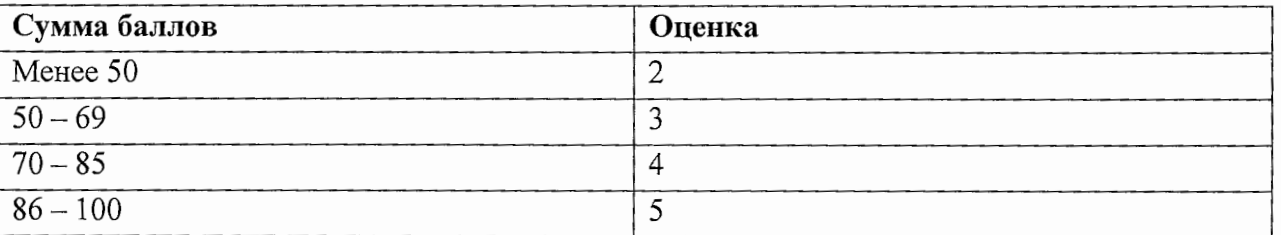

#### РАЗРАБОТЧИК:

Доцент кафедры МиУП, к.э.н. <u>дал</u> /Т.В. Тимофеев/

Рабочая программа дисциплины «Проектный анализ» по направлению подготовки 38.04.02 «Менеджмент», направленности (профилю) «Управление проектами» разработана на кафедре «Маркетинг и управление проектами» и утверждена на заседании кафедры «2» октября 2020 года, протокол № 2.

Заведующий кафедрой МиУЛ /С.П.Олейник/ ЛИСТ СОГЛАСОВАНИЯ

Рабочая программа согласована с Центром подготовки к аккредитации и независимой оценки качества

 $\mu$  И.М. Никулина Начальник АНОК

Рабочая программа согласована с библиотекой МИЭТ

Директор библиотеки  $\sqrt{\ell g}$  / Т.П.Филиппова